# Checkliste: Worauf ist bei Online-Anbietern zum digitalen Nachlass zu achten?

Ob in sozialen Netzwerken, Apps, Clouds oder sonstigen Internet-Diensten: Es werden mannigfach Zugangsdaten und Passwörter genutzt.

Alle in diesem Zusammenhang übermittelten und gespeicherten Daten verbleiben auch nach dem Tod eines Kunden beim jeweiligen Anbieter. Denken Sie daher schon jetzt daran, Ihren digitalen Nachlass zu regeln.

### Inzwischen gibt es viele Online-Anbieter im Bereich digitaler Nachlass. Bei der Auswahl ist jedoch Vorsicht geboten.

### 1. Digitale Verwalter / Digitaler Tresor

Hierbei handelt es sich um Dienste, die vor dem Todesfall digitale Listen führen, in denen alle Informationen und Passwörter gespeichert werden.

Sie können hier all Ihre Digitalen Konten, etwa Social Media-, Internet- und E-Mail-Konten auflisten und die Zugangsdaten speichern, um einen Überblick über alle Digitaldaten zu haben.

Bei einigen Anbietern können Sie darüber hinaus auch regeln, was mit dem Digitalen Erbe im Todesfall passieren soll (z.B. Kündigung von Konten, Gedenkzustand von Profilen in sozialen Netzwerken etc.).

### Dabei gilt zu beachten:

- Fremde Firmen haben einen Gesamtüberblick über alle Passwörter und das digitale Leben. Hier stellt sich stets die Frage: Welche Sicherheitsstandards gewährleisten die digitalen Verwalter bzw. digitalen Tresore?
- Wo liegen die Daten bzw. sind diese einem fremde Zugriff (bspw. fremder Regierung) ausgesetzt?
- Wie gelangen Erben im Todesfall an die Daten? Welche Voraussetzungen müssen sie hierfür erfüllen?
- Übernimmt der Anbieter auch weitergehenden Service, wie etwa die Kündigung von Digitalen Diensten im Todesfall?
- Wie hoch sind die monatlichen Kosten? Was genau ist hiervon erfasst?

Tipp: Prüfen Sie die Datensicherheit, den Leistungsumfang und die Kosten! Wenn Sie Daten für Ihre Online-Zugänge aus der Hand geben, besteht stets ein hohes Missbrauchspotential bzw. die Gefahr, dass diese Daten in unbefugte Hände geraten!

Gefördert durch:

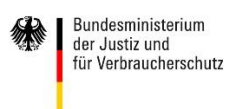

aufgrund eines Beschlusses des Deutschen Bundestages

## 2. Digitale Nachlassverwalter

Neben Diensten, die Digitale Daten verwalten (siehe 1.), gibt es Dienste, die den Digitalen Nachlass des Erblassers durch Recherche ermitteln und die Abwicklung des Digitalen Nachlasses anbieten. Sogenannte Digitale Nachlassverwalter.

### Dabei gilt zu beachten:

- Löschvorgänge können auch selbst kostengünstig vorgenommen werden. Anbieter zur digitalen Nachlassverwaltung hingegen sind sehr teuer. Daher stellt sich die Frage: Benötigen Sie einen digitalen Nachlassverwalter?
- Das Knacken von Passwörtern ist ggfs. Illegal, nämlich immer dann, wenn die erbrechtliche Situation unklar ist und der Auftraggeber nicht der Erbe ist. Achten Sie darauf, dass Sie rechtlich auf der sicheren Seite sind
- Auch beim Digitalen Nachlassverwalter gelangen sensible Daten an unbekannte Dritte. Es stellt sich auch hier die Frage: Welche Sicherheitsstandards werden gewährleistet?
- Geben Sie keine Passwörter weiter.
- Seien Sie sich über das hohe Missbrauchspotential bewusst.

Tipp: Erfragen Sie den genauen Leistungsumfang und die Kosten! Und prüfen Sie die Sicherheitsstandards des Anbieters.

## 3. Wir empfehlen

#### Ihr digitaler Nachlass:

- Führen Sie selbst eine Liste mit Ihren Digitalen Konten und Zugangsdaten in Papierform. Ein Muster dazu können Sie hier runterladen: https://www.verbraucherzentrale.de/sites/default/files/2017- 11/Muster\_Liste%20digitaler%20Nachlass.pdf
- Verwahren Sie diese Liste geschützt vor unbefugtem Zugriff (evtl. Bankschließfach, Tresor)
- Betrauen Sie eine oder mehrere Personen mit Ihrem Digitalen Erbe. Hier können Sie eine Mustervollmacht herunterladen: https://www.verbraucherzentrale-bayern.de/sites/default/files/2017- 11/Muster\_Vollmacht%20digitaler%20Nachlass.pdf
- Teilen Sie Ihre Entscheidung den ausgewählten Personen mit.
- Vertrauen Sie Ihre Passwörter keinen fremden Menschen oder Unternehmen an.

#### Sind Sie Erbe:

- Geben Sie keine technischen Geräte wie Tablets, Smartphones, Computer an kommerzielle Anbieter, welche die Geräte nach dem digitalen Nachlass durchsuchen.
- Verfahren Sie nach den Vorgaben des Erblassers und löschen bzw. sichern Sie den digitalen Nachlass nach seinen Wünschen.

Gefördert durch:

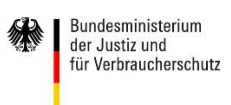

aufgrund eines Beschlusses des Deutschen Bundestages